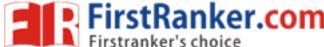

Code No: **R42029 R10** 

Set No. 1

#### IV B.Tech II Semester Regular/Supplementary Examinations, April- 2015 UNIX AND SHELL PROGRAMMING

(Electrical and Electronics Engineering)

Time: 3 hours Max. Marks: 75 **Answer any FIVE Questions** All Questions carry equal marks \*\*\*\* 1 a) Explain about UNIX features? [8] b) Explain the following commands with suitable examples: i) who ii) date iii) mkdir iv) stty [7] Discuss about different modes of operation in vi editor. [8] b) Explain cut and paste commands with suitable examples. [7] Discuss how jobs are controlled in UNIX with suitable examples. [8] b) Define the terms filters and pipes. Give a short note on them. [7] Discuss in detail about grep family of commands. 4 [15] Explain how associative arrays are used in awk scripts. 5 a) [8] Explain in detail about the mathematical functions of AWK. [7] List korn shell features and explain the command history of korn shell. [8] Explain about command execution process of korn shell. [7] 7 a) Explain various Special Parameters and Variables in C shell programming. [8] b) Explain about Argument Validation in C shell. [7] 8 Explain the syntax and each argument of the following functions: c) lstat d) chmod a) stat b) fstat e) chown [15]

1 of 1

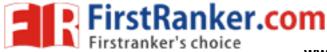

Code No: **R42029 R10** 

Set No. 2

# IV B.Tech II Semester Regular/Supplementary Examinations, April- 2015 UNIX AND SHELL PROGRAMMING

(Electrical and Electronics Engineering)

| Time: 3 hours Max. Marks: 7                               |    |                                                                                    |      |  |  |
|-----------------------------------------------------------|----|------------------------------------------------------------------------------------|------|--|--|
| Answer any FIVE Questions All Questions carry equal marks |    |                                                                                    |      |  |  |
| ****                                                      |    |                                                                                    |      |  |  |
| 1                                                         | a) | Explain about UNIX architecture.                                                   | [8]  |  |  |
|                                                           | b) | Explain the following commands with suitable examples:                             |      |  |  |
|                                                           |    | i) cat ii) cp                                                                      |      |  |  |
|                                                           |    | iii) mv iv) rm                                                                     | [7]  |  |  |
| 2                                                         | a) | Explain in detail the following networking commands.                               | [9]  |  |  |
|                                                           |    | i) unlink ii) mount iii) telnet                                                    |      |  |  |
|                                                           | b) | Explain the following unix utility commands.                                       | [6]  |  |  |
|                                                           |    | i) head ii) sort iii) paste                                                        |      |  |  |
| 3                                                         | a) | Define redirection. Explain how input, output and error redirection is done?       | [8]  |  |  |
|                                                           | b) | Define filter and discuss any four types of filters in UNIX?                       | [7]  |  |  |
| 4                                                         |    | Discuss in detailed about sed? Compare sed with grep.                              | [15] |  |  |
| 5                                                         | a) | Explain about user defined functions used in awk scripts with examples.            | [8]  |  |  |
|                                                           | b) | Explain about string functions used in awk scripts with examples.                  | [7]  |  |  |
| 6                                                         | a) | Explain about the variables of korn shell.                                         | [8]  |  |  |
|                                                           | b) | Write a korn shell script that accept two file names as arguments and copies       |      |  |  |
|                                                           |    | the contents of first file in to the second file.                                  | [7]  |  |  |
| 7                                                         | a) | Explain about Environmental Variables and On-Off Variables.                        | [8]  |  |  |
|                                                           | b) | Write a C shell script that accepts a file name as argument and tells whether      |      |  |  |
|                                                           |    | the user is having read, write and execution permissions to that the file or not?  | [7]  |  |  |
| 8                                                         |    | Explain the syntax and each argument of the following functions:  a) open b) write |      |  |  |
|                                                           |    | c) Chmod d) fstat e) umask                                                         | [15] |  |  |
|                                                           |    |                                                                                    |      |  |  |

1 of 1

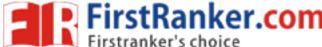

Code No: **R42029 R10** 

Set No. 3

### IV B.Tech II Semester Regular/Supplementary Examinations, April- 2015 UNIX AND SHELL PROGRAMMING

(Electrical and Electronics Engineering)

Time: 3 hours Max. Marks: 75 **Answer any FIVE Questions** All Questions carry equal marks \*\*\*\* 1 a) Explain about UNIX architecture. [8] b) Explain the following commands with suitable examples: i) mkdir ii) more iii) wc iv) gzip [7] 2 a) Discuss various process utility commands with suitable examples. [8] Explain about different disk utility commands with suitable examples. [7] 3 a) What is pipe? Explain how tee command is used in pipes. [8] b) Explain cut and paste commands with suitable examples. [7] Explain the commands grep, egrep and fgrep with neat examples. 4 [15] Compare and Contrast awk and grep [8] 5 Compare and Contrast awk and sed. [7] Explain in detail about the environment variables of korn shell? [8] 6 a) b) Explain about debugging process in korn shell with various debugging scripts. [7] Explain about eval command of C shell. 7 a) [8] b) Write a C shell script that accepts any number of file names as arguments and tells the type of each file. [7] 8 a) Define system call. Differentiate between system call and library functions. [8] Explain about stat system call with suitable program. [7]

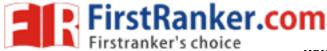

Code No: **R42029** 

#### **R10**

Set No. 4

## IV B.Tech II Semester Regular/Supplementary Examinations, April- 2015 UNIX AND SHELL PROGRAMMING

(Electrical and Electronics Engineering)

| Ti                              | Time: 3 hours  Answer any FIVE Questions  Max. Marks: |                                                                                                    |      |  |  |
|---------------------------------|-------------------------------------------------------|----------------------------------------------------------------------------------------------------|------|--|--|
| All Questions carry equal marks |                                                       |                                                                                                    |      |  |  |
| ****                            |                                                       |                                                                                                    |      |  |  |
| 1                               | a)                                                    | Explain about UNIX features.                                                                                                    | [8]  |  |  |
|                                 | b)                                                    | Explain the following commands with suitable examples:  i) man  ii) echo                                                                                                    | [7]  |  |  |
|                                 |                                                       | iii) lp iv) tar                                                                                                    | [7]  |  |  |
| 2                               | a)                                                    | Explain how security is provided in UNIX through file permissions.                                                                                                    | [8]  |  |  |
|                                 | b)                                                    | Explain about different backup utility commands with suitable examples.                                                                                                    | [7]  |  |  |
| 3                               | a)                                                    | Discuss command execution in shell.                                                                                                    | [8]  |  |  |
|                                 | b)                                                    | Discus the sort command with suitable examples.                                                                                                    | [7]  |  |  |
| 4                               | a)                                                    | Explain in detail about sed operations and commands.                                                                                                    | [8]  |  |  |
|                                 | b)                                                    | List applications of sed.                                                                                                    | [7]  |  |  |
| 5                               | a)                                                    | Explain about looping statements used in awk scripts.                                                                                                    | [8]  |  |  |
|                                 | b)                                                    | Explain about the mathematical functions of AWK with an example.                                                                                                    | [7]  |  |  |
| 6                               | a)                                                    | Explain about eval command of korn shell.                                                                                                    | [8]  |  |  |
|                                 | b)                                                    | Write a korn shell script that accept file names as arguments and print the number of lines, words and characters of each file.                                                                                           | [7]  |  |  |
| 7                               | a)                                                    | Explain about the two special files of C shell.                                                                                                    | [8]  |  |  |
|                                 | b)                                                    | Write a C shell script that accepts even number of file names as arguments and copies the contents of 1 <sup>st</sup> file in to the 2 <sup>nd</sup> file, 3 <sup>rd</sup> file in to the 4 <sup>th</sup> file and so on? | [7]  |  |  |
| 8                               | a)                                                    | Briefly explain about the following system calls: open, create, close, read and write.                                                                                                    | [8]  |  |  |
|                                 | b)                                                    | Briefly explain about the following system calls: lseek, syslink, stat, lstat, chmod, chown.                                                                                                    | [7]  |  |  |
|                                 |                                                       | 9 =9=============================                                                                                                    | r. 1 |  |  |